# https://universitynews.in<br>
The Course shall consider the Transmitted Courses and the Course shall consider the Course of Symmatric Courses and the other with the of a matter and the other with the Symmatric matter and the

Full Marks: 75

Boundary Condition at the surface of separation of two dielectrics and refraction of lines of force. Scalar potential in electrostatics. The potential of system of charges. Dipole and Quadruple moment Energy stored in an electrostatic field. Poisson's and Laplace's equation in Cartesian. Polar and cylindrical Coordinates and their solutions for simple geometries. Dielectric polarisation Relation between D. E and P.

Properties of ferromagnetic material. Hysteresis Curve, Method for obtaining B-H Curve, Energy loss per cycle of magnetisation. Magnetic flux density (B) by (a) B.G and search coil (b) Grass root fluxmeter. Energy stored in a magnetic field. Measurement of Susceptibility of liquid by quinke's method. Langevin's and Weiss theories of dia, Para and ferromagnetism.

# Group-B

# **CURRENT ELECTRICITY**

4 Questions Thermodynamic treatment of see back. Peltier and Thomson effects and their applications. Self Inermodynamic treatment of see Basin Franchise and and their applications, self-<br>inductance and Mutual Inductance. Growth and decay of current in circuits Containing L. C. and R. Simpleapplications of these circuits Moving coil galvanometer. A periodic and ballistic galvanometers, A.C. and R. Simp

2 Questions

https://universitynews/8.<br>
https://universitynews/8.phps.and/commenterminis. Posityne in the Control in the Sactor of the National Position in the Control interaction in the Control interaction of the Control interaction o

- 
- $2.$
- 3.
	-
	-
- 4.
- 5.
- 6.
- 7.
- 8.
- 9.
- 
- 
- 
- 
- 
- 
- 
- 
- 

There will be TEN questions each of ten (10) marks including question No. 1 (one) will be of objective type and compulsory covering the entire syllabus. Three questions will be set from each group out of which FOUR to be answered selecting at least ONE from each group.

# **GROUP-A**  $\mathbf{1}$

# **SOLID STATE:**

Lattice energy its calculations and applications, crystal structure of NaCl, KCl, Zns and diamond. Radius ration rule and co-ordination numbers. Properties of solids: Magnetic properties. Electrical properties and<br>Dielectic properties Idea of any Properties of solids: Magnetic properties. Electrical properties and Dielectic properties, Idea of liquid crystals.<br>2. COLLOIDS:

COLLOIDS:

Definitions, classification, Lyophilic and Lyophobic colloids, Preparation of colloids: pepization, purification of colloids. purification of colloids Dialysic, properties of colloids, Brownian Movement, Tyndall effect,<br>electrophoresis Origin of Lialysic, properties of colloids, Brownian Movement, Tyndall effect, electrophoresis, Origin of charge, electrokinetic potential, size determination, coagulation, Hardy schulze<br>rule. Protection of Collectro Collection of Collection rule. Protection of Colloids Goldnumber, Gel. Emulsion and Mecelles.

https://universitynews.in

 $3<sub>l</sub>$ 

# $1.$

- -
- 

# 3.

et a control interaction of ester and the methods of the state of the state of the state of the state of the state of the state of the state of the state of the state of the state of the state of the state of the state of

# **GROUP-B**

 $2.$ 

- General chemistry, structure and bonding of-1.
	- (a) Noble gas compounds.
	- (b) Pseudo halogens and polyhalides.
- Transition metals and comparative chemistry of-2.
	- (b) Ti, Zr, Hf  $(a)$  Sc,  $Y$ , La
	- (c) Fe, Co, Ni
- Chemistry of Group-IV Elements:  $3.$ 
	- Chemistry of Group-IV Elements:<br>C, Si, Ge: Carbides, silicates and tetrahalides idea of fullerenes and zeolites.

# **GROUP-C**

SPECTROS COPY:<br>Elementary idea of principles and simple applications of the following: I-R Spectroscopy, U-V and 1.

# **Visible spectroscopy.**<br>https://universitynews.in

- 
- 
- -

1.

https://https://https://https://https://https://https://https://https://https://https://https://individent interval interval interval interval interval interval interval interval interval interval interval interval interva

- 
- $2.$
- З.

# 1.

# $2.$

# 3.

- 1.
- $2.$
- 3.
	-

# [A]

25

- 
- $(2)$ help of standard acid solution.
- **REDOX TITRATION:** (B)
	- (1) Preparation of N/10 KMnO<sub>4</sub> solution and its standardisation with N/10 oxalic acid solution.
	- (2) Estimate the amount of Fe<sup>2+</sup> in one litre of the supplied Mohr's salt solution USing standard KMnO. solution.
	- (3) Estimate the amount of H<sub>2</sub>SO<sub>4</sub> and H<sub>2</sub>C<sub>2</sub>O<sub>4</sub> each in one litre of supplied mixture solution using standard KMnO<sub>4</sub> solution.
	- (4) Estimate the amount of Fe<sup>3+</sup> in one litre of the supplied solution with the help of  $K_aCr_2O_r$ , solution or estimation of Ni<sup>2</sup>' SO<sup>4</sup>'and Ba<sup>2+</sup> in one litre of the given solution gravimetricajly.
	- (5) Estimate the amount of copper in one litre of supplied solution with the help of standerd  $Na<sub>2</sub>S<sub>2</sub>O<sub>3</sub>$
- Preparation Of anyone of the following- $2.$ 
	- (a) Acetylation of salicylic acid, aniline and P-toluidine.
	- (b) Benzoylation: Preparation of benzanilide and benzoyl derivative of P-. toluidine.
	- (c) Nitration: Preparation of p-nitroacetaniliide, Picric acid, and m- di nitrobenzene.

3.

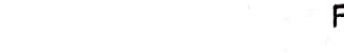

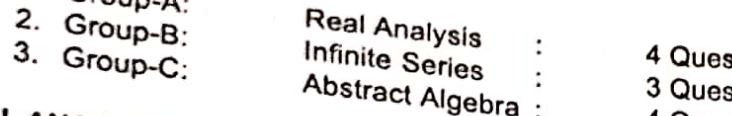

(c) Reduces the solution of animal effect of the solution of animal effect of the solution of the solution of the solution of animal effect of the solution of the solution of the solution of the solution of the solution o

 $1<sub>r</sub>$  $2.$  $3<sub>1</sub>$  $: 3$  Ques.  $4.$ Group-D Dynamics  $\mathcal{L}$ 3 Ques. Group-A

# DIFF. EQUATIONS:

Formation and solution of differential equation, Diff equation of 1st order and 1st degree. Separation of variables, Homogeneous equations. Exact Differential Equation of 1st order and 1st degree. Separation of<br>orthogonal trainctors equations. Exact Differential Equations of 1st order but not of the first degree, orthogonal trajectory, singular solution. Linear differential Equations of 1st order but not of the first degree,<br>Complementers functions and activities internal conditions of 2nd order withconstant co-efficient, Complementary functions and particular integrals. Application of differential equations.

# **VECTOR CALCULUS:**

Product of three and four vectors. Differentiation of a vector point function, Differention of product of vectors, gradient, Divergence and cure of a vector functions and its. deductions, Moment of a localized vector, about a point, scalar moment of a vector about a directed line, integral of a vector functions.

Scalar triple product and its geometrical interpretation. Vector triple product, scalar and vector products

https://universitynews.in

# Group-B

**Scanned with CamScanner** 

 $10$ 

**Merystynews.in:**<br>
Meridian and the reduction of a scalar field, in average method, the method, in the could<br>not increase and a Group-C<br>
TRIG (VIA-VECTOR)<br>
TRO REVIEW REGIVES (FIGURE TO THE TRANSFERITED CONDITIES<br>
TRIG (VI

- 1.
- 2.
- 3.
- $\overline{4}$ .

- $1.$
- $2.$
- 3.
- $\overline{4}$
- 5.
- 6.
- 7.
- 8.
- 9. Gibberellins. Abscise acid and Ethylene, phytomorphogencsis, phytochrome, their role and mechanism of action. Signal transduction-basic concept, plant movement-tropic and mastic. Biological clock.

# Group-B:ECOLOGY

- Introduction: Ecological factors (Biotic and biotic). ecological amplitude. triggering factors-soil. water 1. and atmosphere.
- Ecological adaptation: Ecological groups of plants: Hydrophone, Xerophytes. Halophytes.  $2.$
- Community: Definition, composition, development of community and its structure. Method of study of 3. communities. Succession such as hydro sere, Litho sere.
- Ecosystem: Concept. component and organization, energy flow, ecological efficiencies, cycling of C.<br>Ecosystem: Concept. component and organization, energy flow, ecological efficiencies, cycling of C. 4. Recognition: Concept. component and organization, chergy hold, collegen entertainty, yearly and P. characterization and structure of ecosystem, biotic and biotic components, their inter-N and P. characterization and structure or ecosystem, blow and blow compensive, man relationships, the tropic organization. auto trophy, heterotrophy, parasitism and detritus, food chain, food web and ecological pyramid.
- rood web and ecological pyramic.<br>Flow of Energy and materials: Flow of energy and materials within ecosystem', models of energy 5. flow, ecosystem productivity, biogeochemical cycles, major types of ecosystem.

## 6.  $\overline{z}$

- 
- $2.$ 3.
- 
- 4.
- 5.

# $1.$

- 2.
- 3.
- 4.
- https://universitynews.in<br>https://universitynews.in<br>burstop-engraphy : General principles, vegetation in India.<br>DEVELOPMENT OF LANTS AND<br>FROM THE COMENT IN THE VITILEXTIONS<br>THE COMENT IN THE VITILEXTIONS<br>THE COMENT OF THE

Full marks-50

 $1<sup>1</sup>$ 

 $2.$ OR, To study ecological adaptations in plants

**OR** 

To study selected soil properties such (anyone) as texture, pH, carbonate, nitrate, base deficiency and reductivity.12

- Internal anatomy of Primary and secondary structure of angios ermic plants-normal and abnormal 3. characters.
- OR, Embryo dissection (e.g Tridax procumbens)  $12$ To comment upon spots (I-6) based on developments of plants plant resource utilizations.  $4.$ 05
- 5. Class records
- 6. Viva-voce

03

 $12$ 

**B.SC. Part-II**<br> **B.SC. Part-II**<br> **B.SC. Part-II**<br> **Row SUBSIDIARY/OENEX-COURSE**<br>
In all the questions are to be set out of which number I and 2 consists of objet<br>
In all the questions are to be set out of which number I a

- 
- 
- 
- 
- 
- 

- 
- 
- 
- 
- 
-